## HOW TO VIEW & VOTE FOR POSTERS

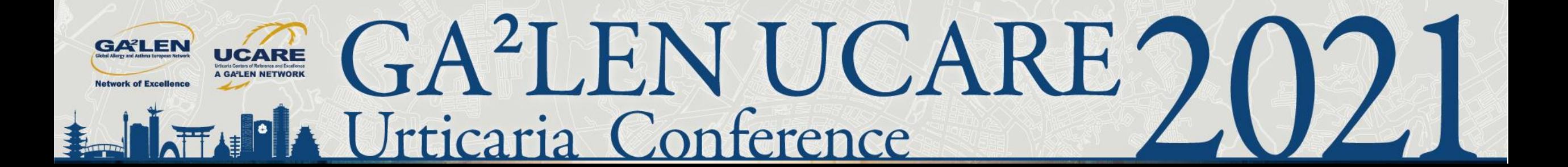

- You can vote for the Poster Award by giving "likes" to great posters.
- You can give just one "like" for each poster data.
- The poster that gets the most likes will be nominated for the prize.

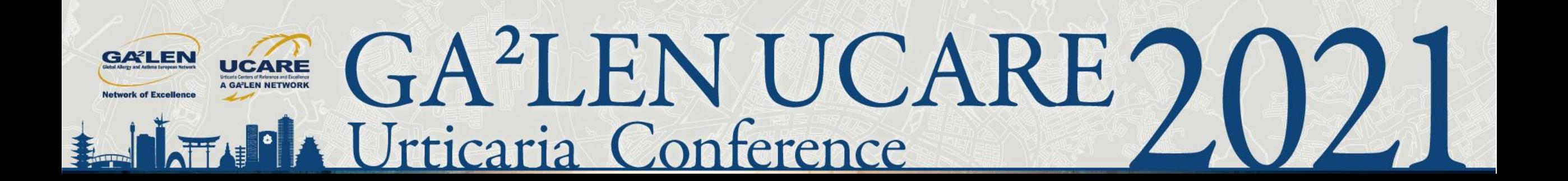

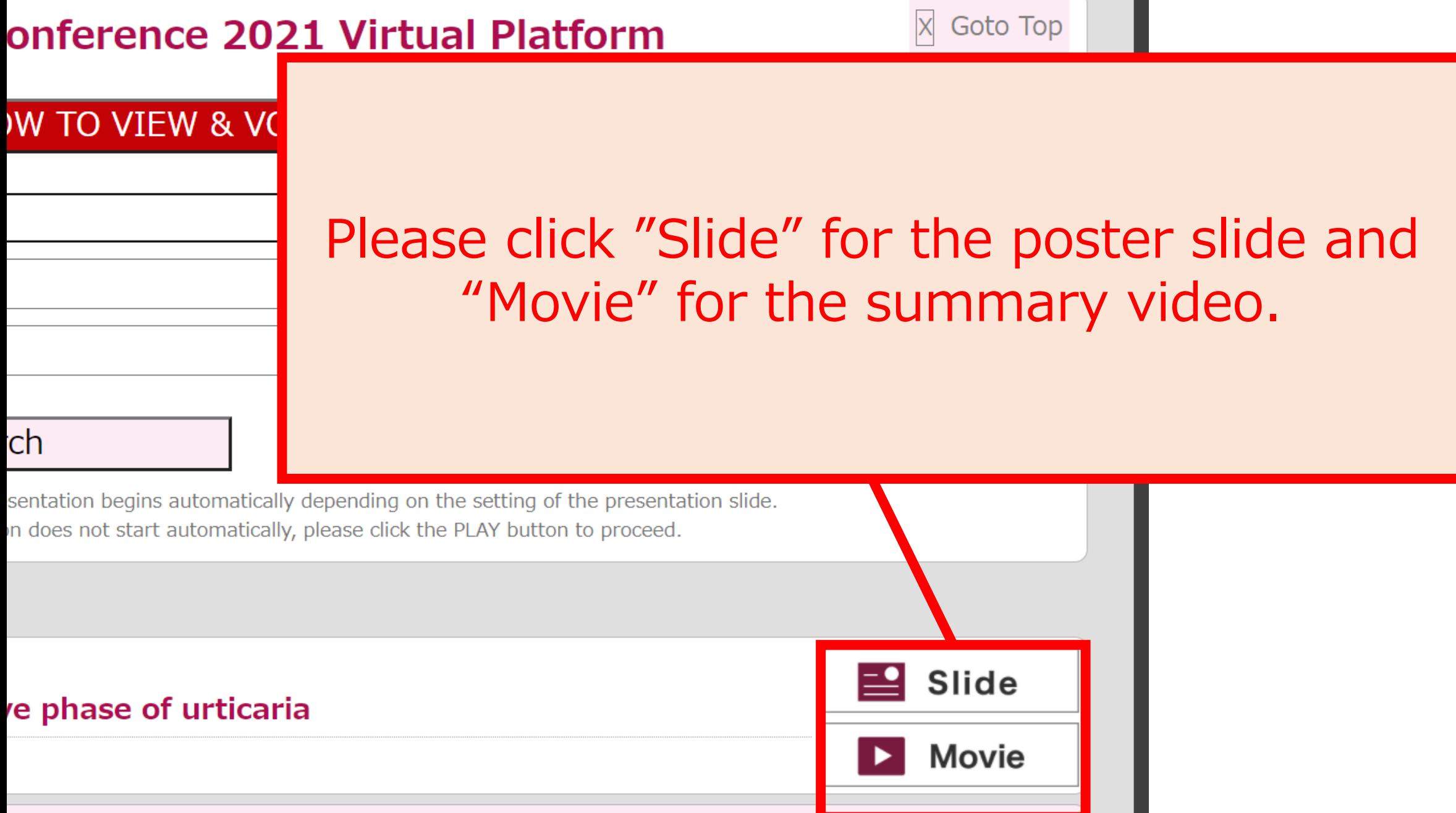

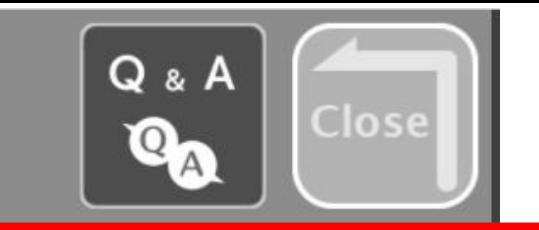

## Please click "LIKE" for voting for Poster award. You can give just one "like" for each poster.

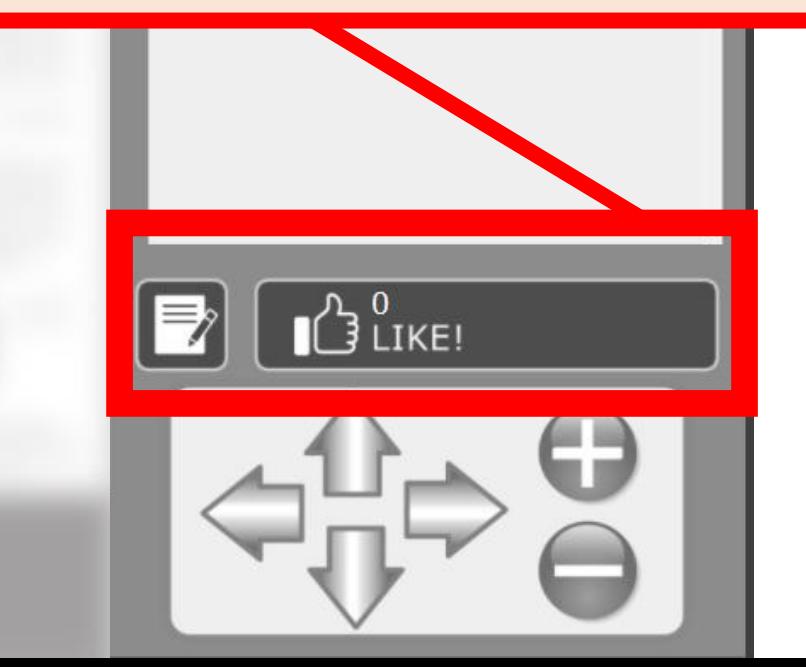

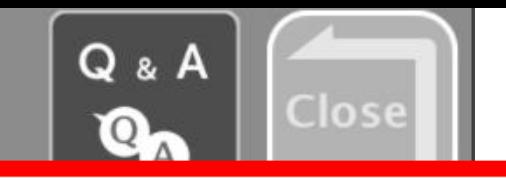

## Please click "Movie Start" to start the summary video.

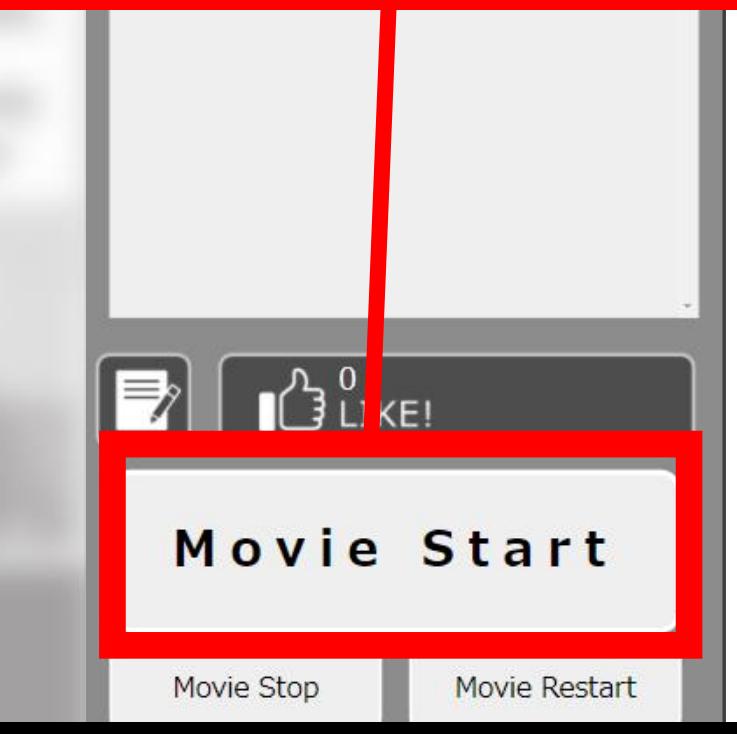

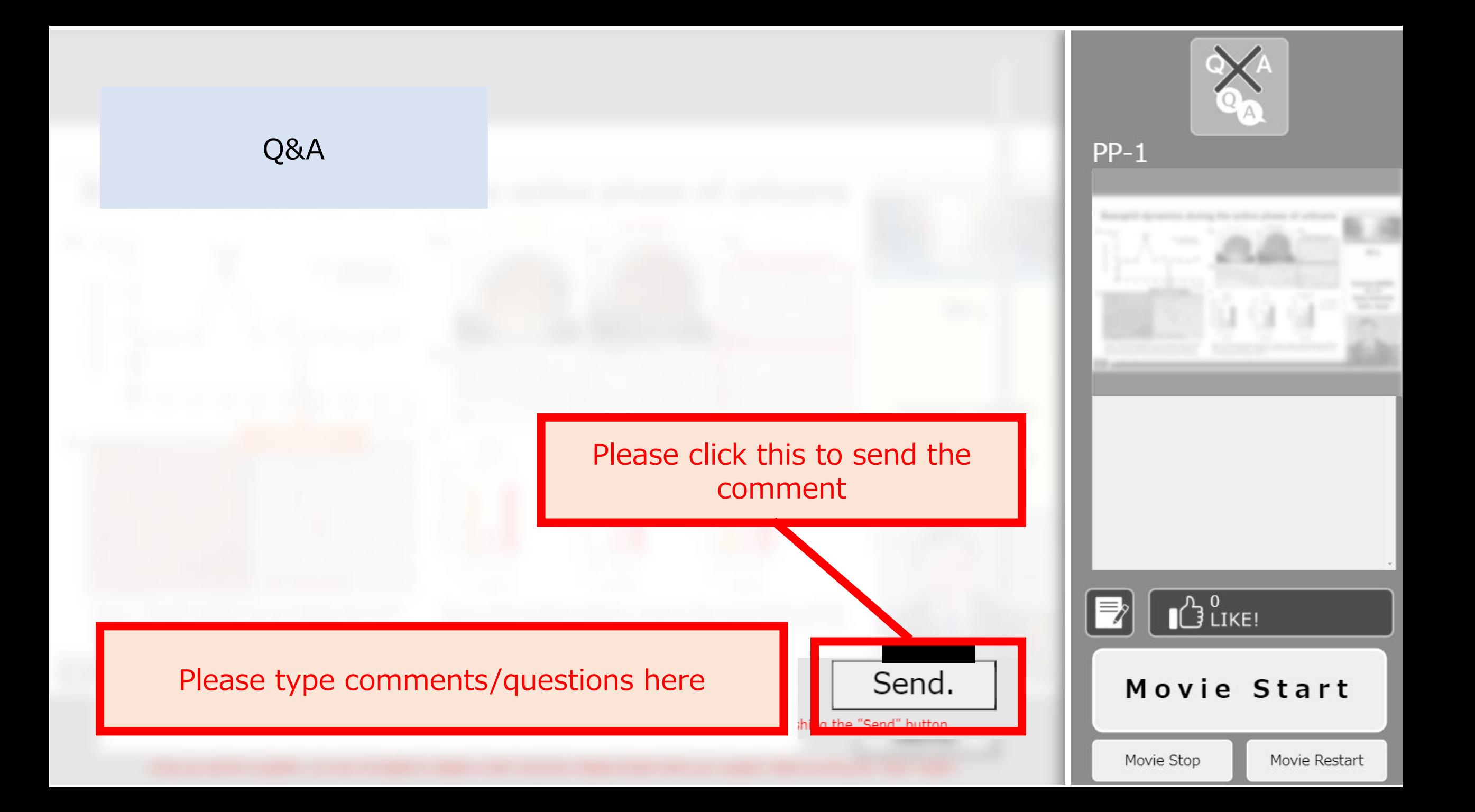